**Universita' degli Studi di Bologna Facolta' di Ingegneria**

Anno Accademico 2007-2008

Laboratorio di Tecnologie Web

Sviluppo di applicazioni web HTML, CSS e Javascript

http://wwwlia.deis.unibo.it/Courses/TecnologieWeb0708/

 $\sqrt{1-\frac{1}{2}}$ 

# **Ever told you that... ?**

### > You will be using two major tools: *Eclipse* and the *browser*...

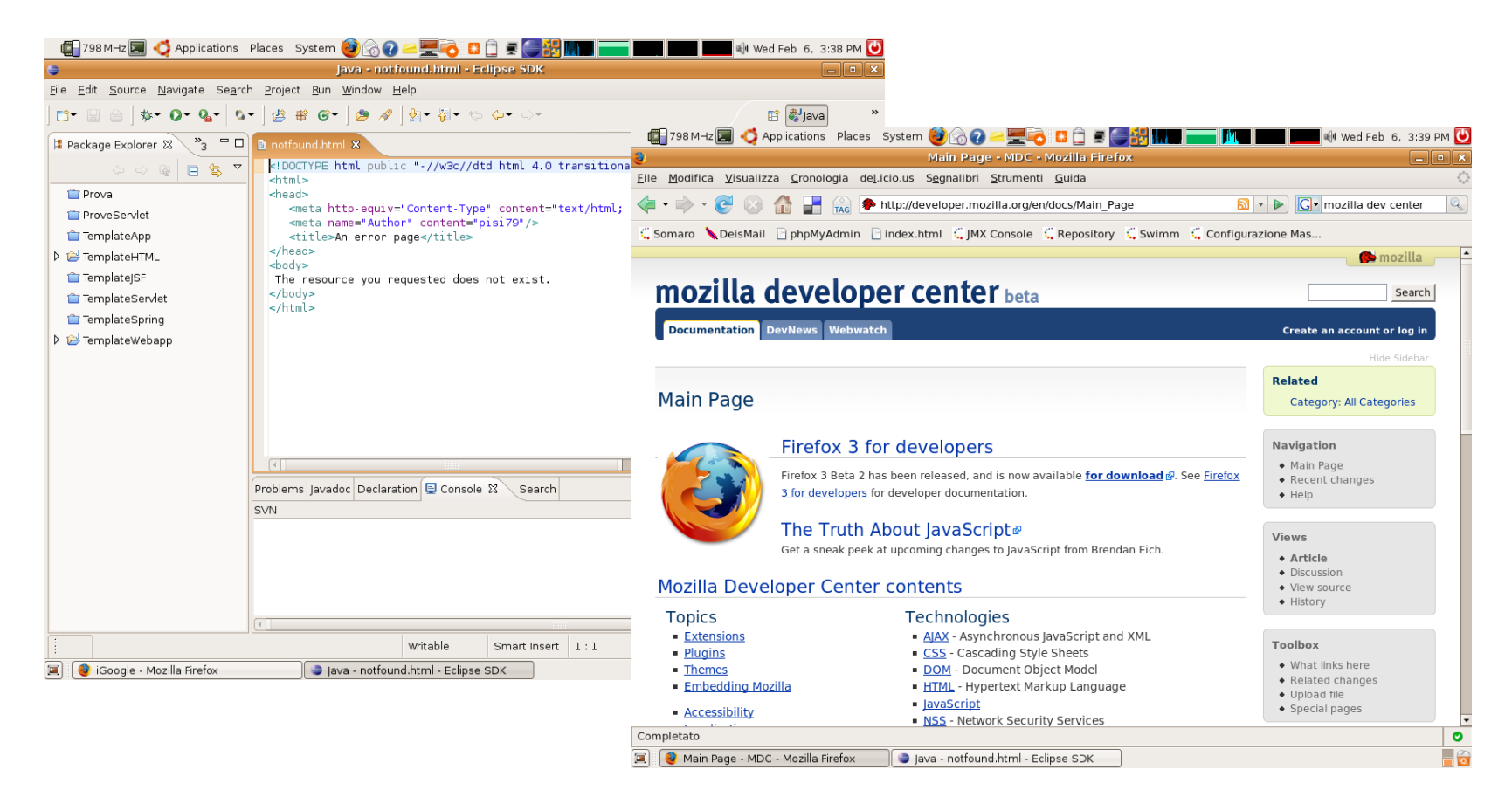

> ...and the most important of these is.. *OK, I guess you know the answer*

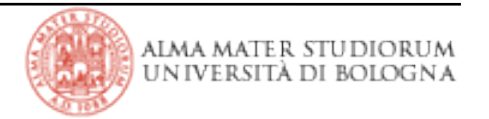

# **HTML, CSS and Javascript**

> All technologies meant to run client-side:

- users access your web application through their bowser application window
- > Understand the interaction paradigm
	- **HTTP** it's all about **request / response** 
		- results conveyed via static resources (*HTML pages*, *CSS styles*)
		- presentation layer (client-side) is separate from the biz logic (server-side)
	- But **browsers can perform operations** too!
		- reacting to events (such as mouse movements) by dynamically changing pages (DOM and style modifications) without sending new requests
			- supporting scripting techniques (*Javascript*)
	- Up to breaking the synchronous request / response interaction paradigm
		- Advanced techniques (e.g., *Applet*, *AJAX*) make user intervention unnecessary: browsers autonomously perform '*background*' requests

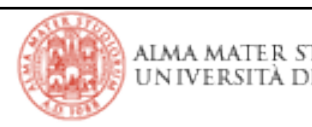

# **styles and HTML: getting started**

> Styles enable associating formatting properties and document elements

• definitions within the *style* attribute of HTML tags...

*<h1 style="display:block"> .... </h1>*

• ...within the document *head* element

*<style type="text/css"> ..... </style>*

• ...or in external stylesheet files

*<link rel="stylesheet" tyle="text/css" href="style.css" />*

> Cascading: several layers of style definitions can apply to any document

- user-agent settings (the browser default behaviour)  $\rightarrow$  linked style sheets  $\rightarrow$ document head styles  $\rightarrow$  tag hard-coded styles
- **inner layers override outer ones** in case of conflicts

# **CSS selectors**

- > Style definition format:
	- head and external sheet:
	- tag style attribute: *<tag style="property1: value1; property2: value2;">...</tag>*
- > Selections:
	-
	-
	-
	-
	-
	-
	-
	-
	-
	- wildcard usage *tr \* p, \*.title, ....*

• tag name *h1 { color: red; }* • selector list *h1, h2, h3 { color: red; }* • DOM pattern *tr td p { color: red; }* • class attribute *p.titleclass { color: red; }* • id attribute *#contentid { color: red; }* • attribute presence *table[border] { color: red; }* • attribute values *table[border="3"] { color: red; }* • pseudo-classes *ink :visited :active :hover :focus :first-child* • pseudo-elements *irst-line :first-line :first-letter* 

*selector { property1: value1; property2: value2; }*

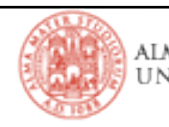

# **Which property applies to which element?**

- > You can do lots of thing with styles:
	- text *style*, dimension, color, font, the same alignment
	- background color, images
	- spatial positioning, margins, borders, paddings
	- layout flow
- > Styles understand (among the rest) the following property value metrics:
	- CSS keywords an specific properties (thin, thick, bolder, transparent, ..)
	- Real-world measures (in, cm, mm, pt, ...)
	- Screen measures (px, em, ex, %, ...)
	- Color codes (#rrggbb, rgb(r,g,b), ...)
- > Orienteering
	- There are just so many things to remember
	- Hey, do you remember? Search the web! (e.g., *[http://developer.mozilla.org/en/docs/CSS\\_Reference#Properties](http://developer.mozilla.org/en/docs/CSS_Reference#Properties)* )

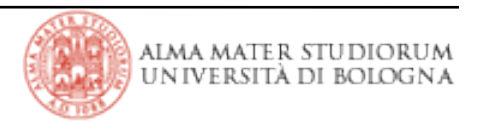

# **Let's play with pages, forms and styles**

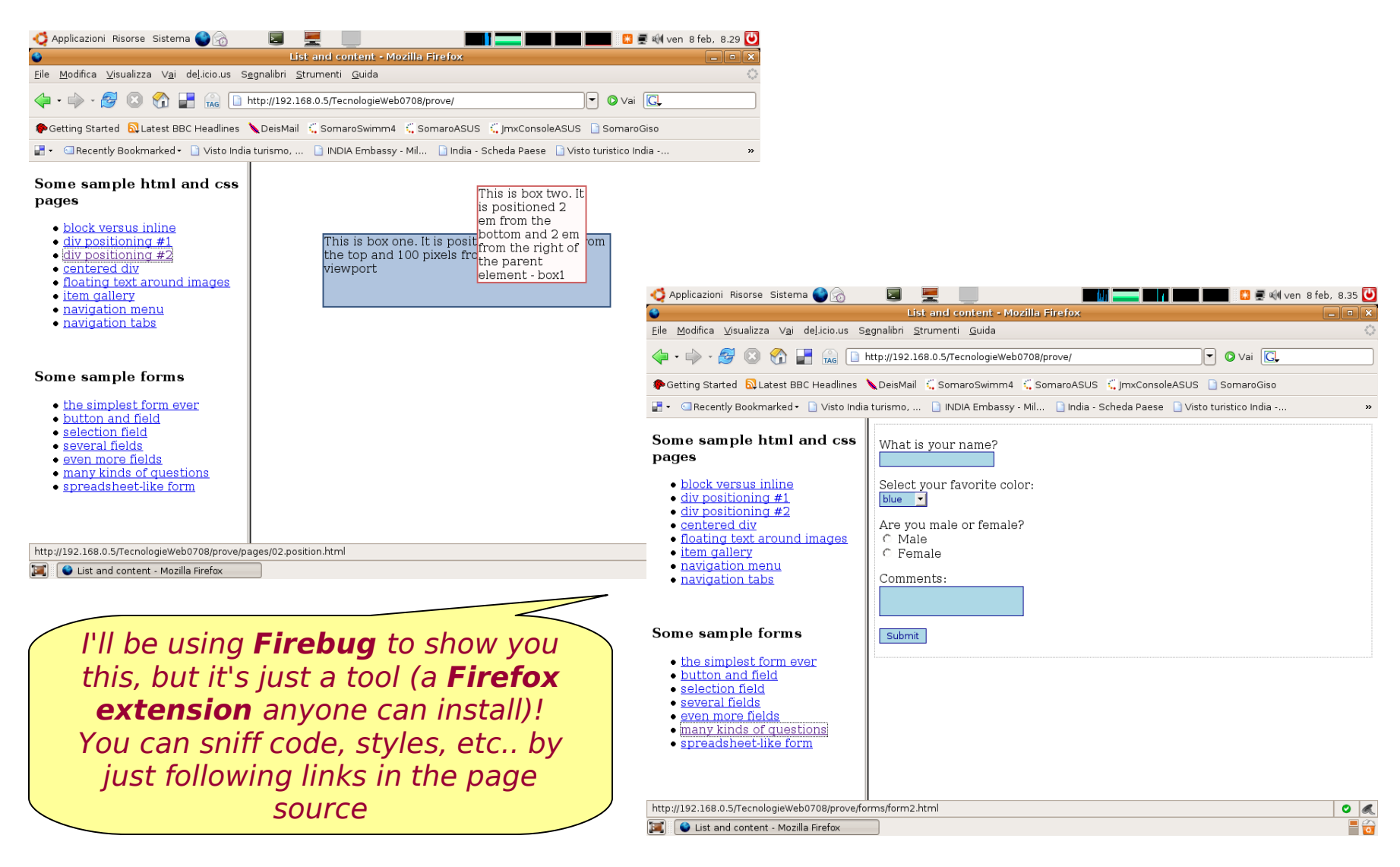

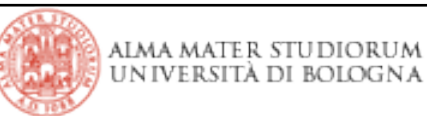

# **Some CSS deepening...**

}

#### **/\* Formatting text; an example... \*/**

```
p {
```
 color: #ffffff; font-family: Verdana, sans.serif; font-size:  $6px$ ; o  $80\%$ ; font-weight: bold; background-color: #ff6600; text-align: center/right/left/center; line-height: 2.0; }

**/\* Images... \*/**

```
img {
 border: 1px solid #000000;
```
#### } body {

}

background-image: url(foto.gif); background-repeat: no-repeat; background-position: center; background-attachement: fixed;

#### **/\* Link; highlighting and colors \*/**

a:link, a:visited { text-decoration: none: color: #ff6600; background-color: trasparent;

} a:hover, a:active { text-decoration: underline overline: color: #191970; background-color: #c9c3ed;

#### **/\* How to center page content... \*/**

html, body { margin:0; padding:0; text-align:center; }

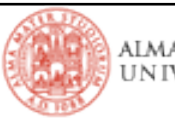

### **Some more CSS deepening...**

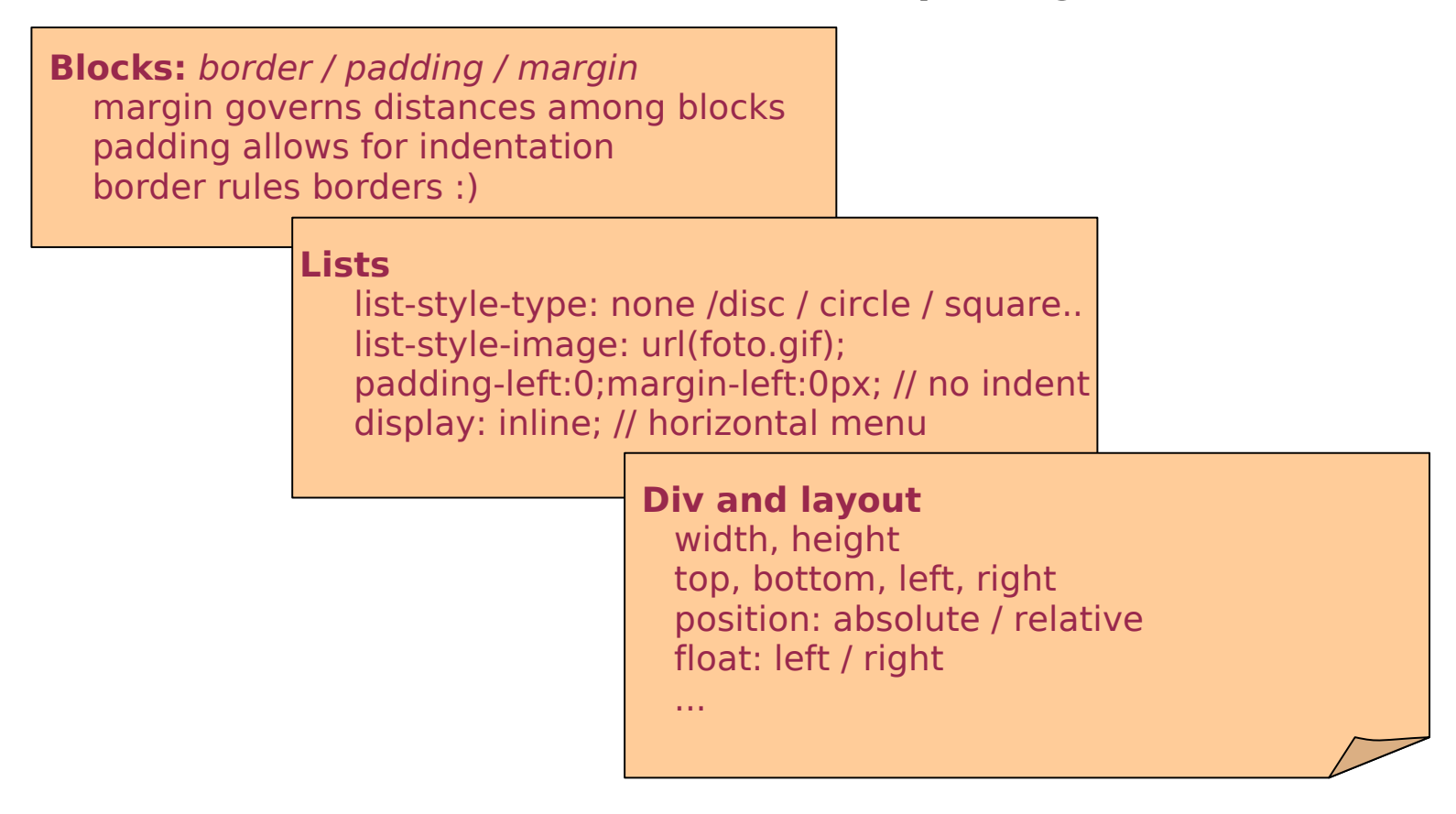

...further information... ...and inspiration: http://www.csszengarden.com/tr/italiano/ http://css.html.it/ http://developer.mozilla.org/

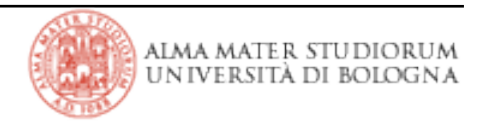

# **Javascript**

- > *JavaScript* is an object-oriented scripting language
	- it is not Java (although syntax is somewhat similar)
	- **interpreted**, not compiled
	- nowadays, the vast majority of Web scripting relies on Javascript
- > Developers keep up with standards and recommendations at different rates
	- Javascript was introduced by Netscape
	- VBScript is an extension of Visual Basic created by Microsoft as a competitor
	- Internet Explorer provides support for JavaScript (calling it Jscript) too
	- Netscape but could not control Javascript features any longer as it became widely adopted
	- ECMA (European Computer Manufacturers Association) defined a standardized version of JavaScript, called ECMAScript.

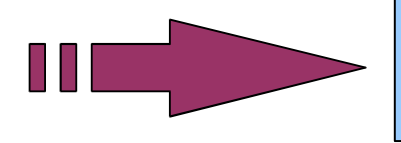

*as long as there is more than one browser, there will be more than one way of doing things*

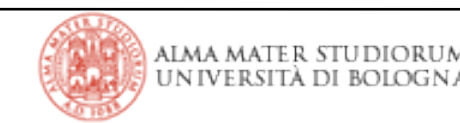

# **What you can do with Javascript**

> **Manipulate variables and objects** in a document (i.e., in a web page)

- **change the value of all the properties** of all the objects in the page
- DOM (Document Object Model) requires **browsers** to **redraw pages** in response to events, **without further requests to the server**

> For instance...

- dynamic forms, displaying fields based on information already provided
	- ...*if you said yes to this question than provide input for other fields...*
- reward screen interactions by providing graphical effects
	- *...a congratulatory animation if all questions were answered right...*
	- *...animate buttons and links as the mouse moves over them...*
- order page items based on user provided criteria without reloading server data
	- *...sort the results of a database table based on the requested sort order...*
- etcetera...
	- *...dynamically changing the course web site stylesheet!*

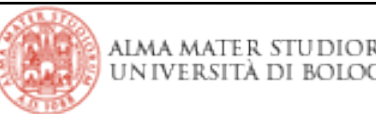

# **What you cannot do with Javascript**

- > JavaScript is limited to its own sandbox within the browser:
	- you cannot manipulate files on the client computer (i.e., creating, writing, or deleting them)
	- you cannot execute any operations outside of the browser (e.g., launching an installer, initiating a download, ...)
- > Java Applet and ActiveX controls can do more!
	- ...yes, but many visitors disable browsers support for them, as they fear malicious programs

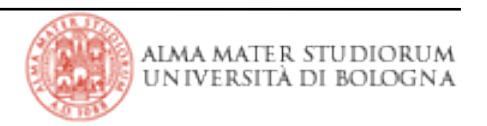

# **Writing code**

> Fairly basic syntax:

• code lines **should** end with a semicolon ';' (few exceptions, such as lines that end in a block delimiter '*{*' or '*}*' )

- blocks of code (functions, if/for statements, ...) are enclosed in braces: '*{*', '*}*'
- explicit declaration of variables is **not necessary**, but it is a good idea
- variable names are case-sensitive and can contain alphabetic and numeric characters

> JavaScript supports **a wide range of variable types** (integer, float, string, ...) but provides **very loose variable type checking**

• you can change the value type stored in variable across your script

> Objects in the document are accessed through the **document's object collection**  or the **DOM implementation and methods** that the browser provides

<form **name="formname" id="formid"**  action="someaction" method="post"> <input **id="addressid"** type="text" **name="address"**/> ...

</form>

→ document.formname.address

→ document.getElementById('addressid')

Have a look at... http://developer.mozilla.org/it/docs/Il\_DOM\_e\_JavaScript

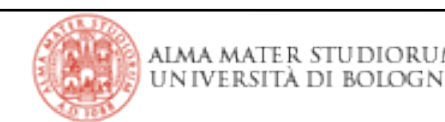

|Tecnologie Web L-A

# **Writing useful code**

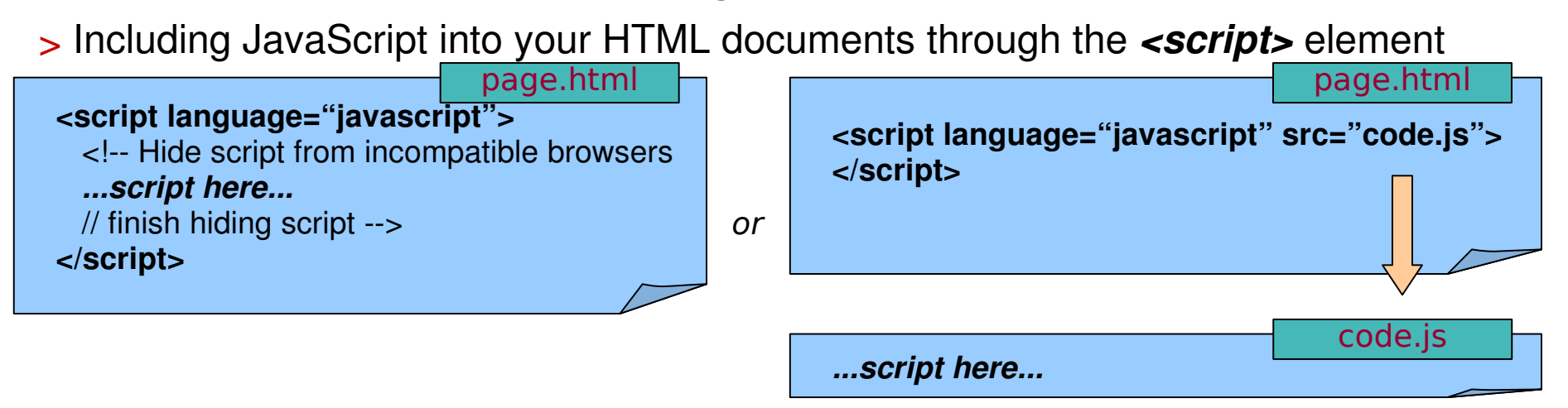

> *<script>* holds the code, but when does it execute? It depends on where it is and how it is written (definition of functions *vs.* sequence of instructions)...

- something that runs when a certain condition (event) is met on the page  $\rightarrow$  it must appear before the point that will encounter the event and be invoked when it occurs
- something to run while loading the page  $\rightarrow$  it must appear in the page code itself and provide instructions that browser will execute while rendering the page
- some effect on the initial display of the page  $\rightarrow$  run before the page is loaded

# **Reacting to events**

> An event is:

- an action taken by the visitor sitting at the browser
- something caused by the browser (e.g., the page finishes loading)
- > Some major scriptable events:

code.js

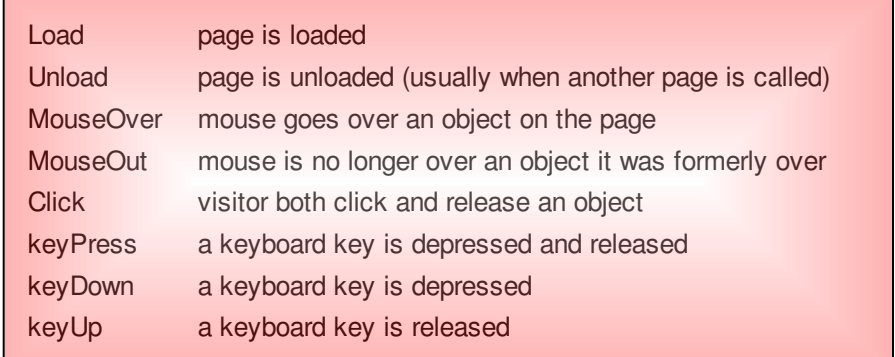

#### $>$  Form-only events:

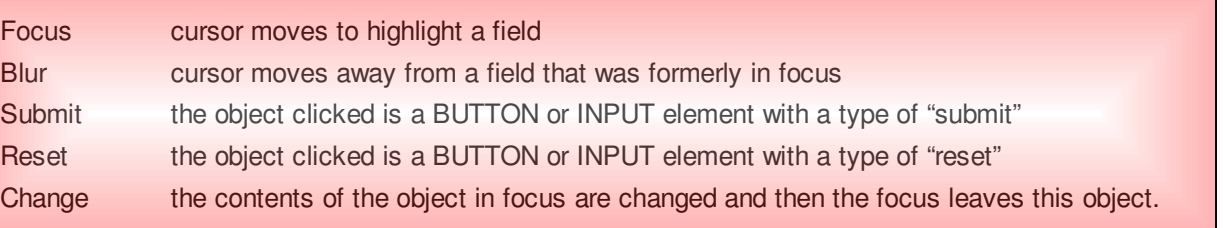

### > Scripts associate to events by means of 'event handler' attributes (*onEventName*)

 *myFunction() { .... }*

*<body onLoad="myFunction()"> .... </body>*

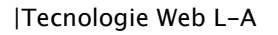

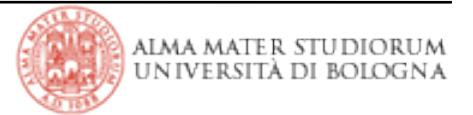

page.html

## **Have fun with Javascript...**

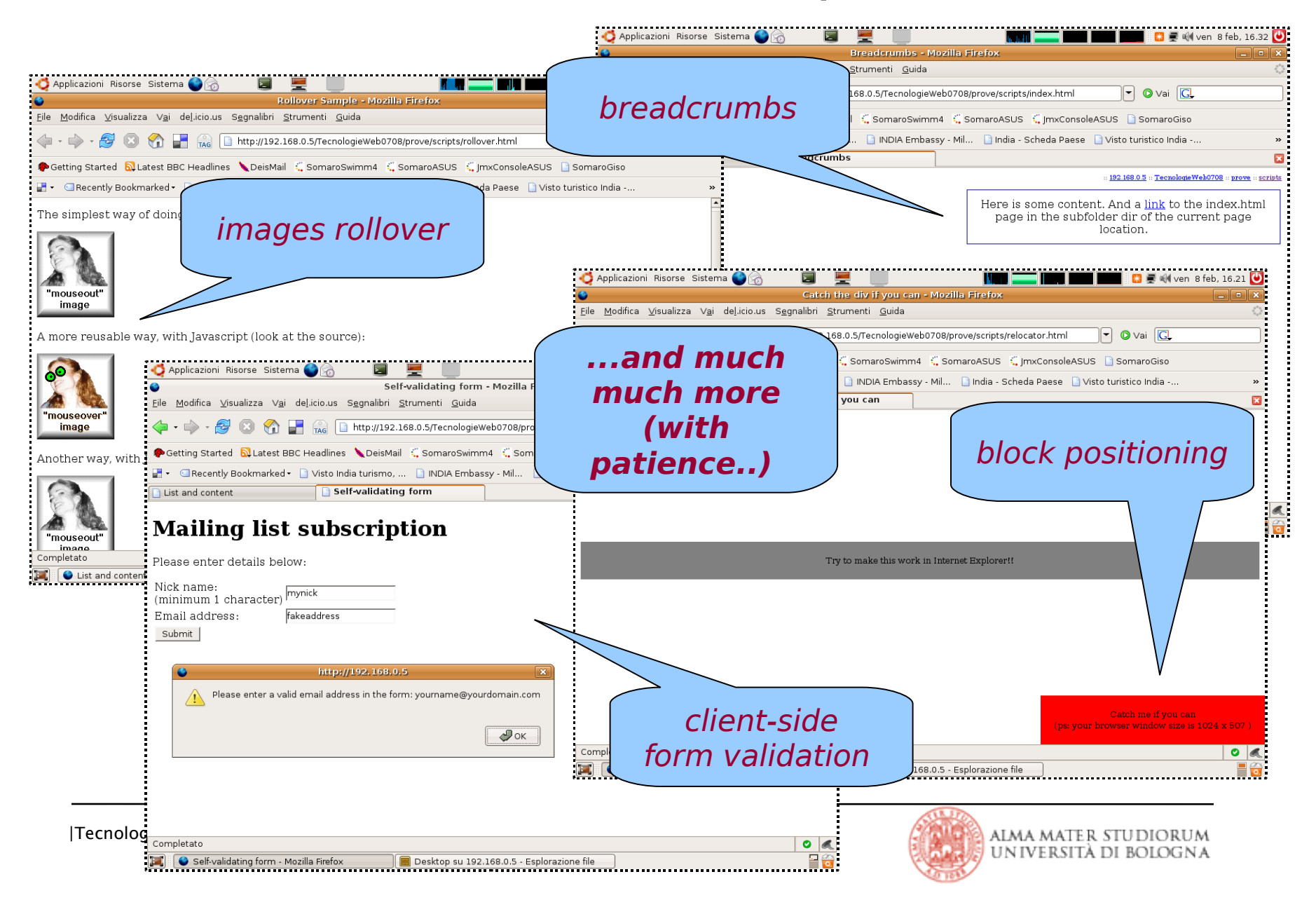

#### > Cross-browser support is always an issue

• try downloading pages, styles and scripts from the course web site, then add *alert(childs[name])* in the *for* loop of *hideshow.js:* now browse your local version of the site both in Internet Explorer and Firefox and see how different DOM implementations can be!!

> Anyway, there are (less and more elegant) ways to deal with it

```
Using if / then statements, you can provide 
the appropriate code for various browsers
```

```
  browser=navigator.appName
  if (browser.indexOf("Microsoft")!=1)
   {
         // MSIE browser specific code here
   }
  if (browser.indexOf("Netscape")!=1)
   {
         // vintage Netscape browser specific code here
   }
  if (browser.indexOf("Mozilla")!=1)
   {
         //  Mozilla (= Firefox) browser specific code here
   }
```
You can tell if a function, method, or property **exists by** using an **if** statement

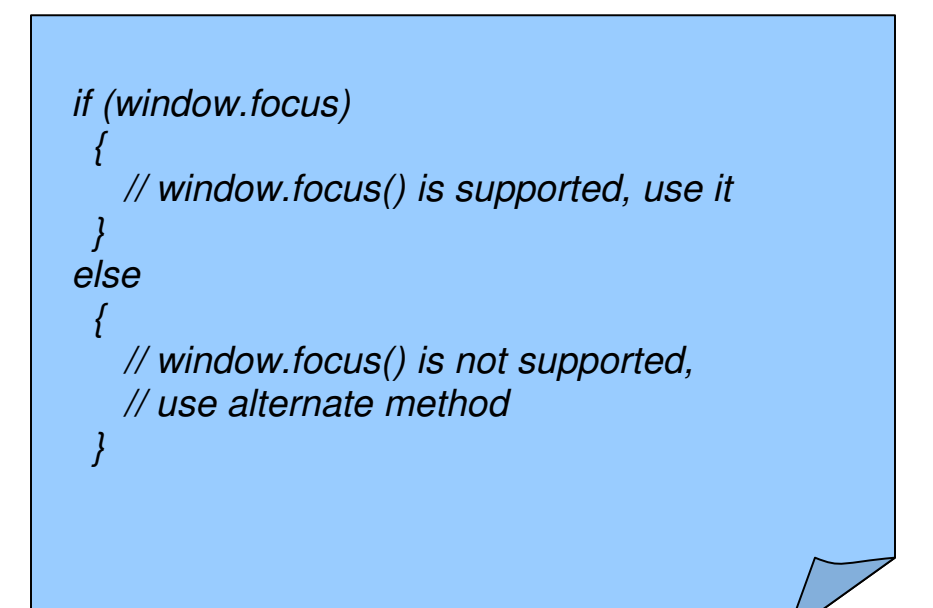

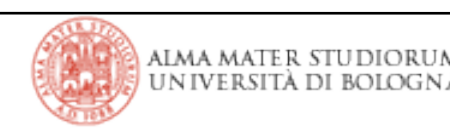